# **Úvod do zpracování prostorových dat**

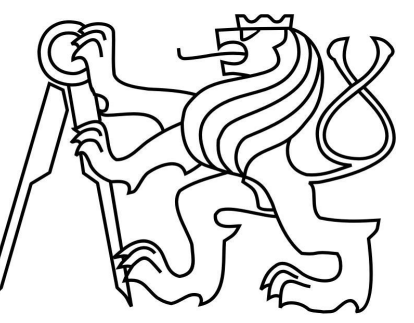

### **Semestrální projekt**

Vypracovaly: Jana Antlová Michaela Šípková

28.5.2013

## **Zadání**

- Navrhnout a vytvořit tématické vrstvy
- Aplikovat testy datové integrity a odstranit případnou nekonzistenci v datech
- Vytvořit tutoriál pro výuku [PostGIS](http://geo.fsv.cvut.cz/freegis/PostGIS)

## **Náš cíl**

- Vybrání vrstev, které se ještě nevyskytly
- Základní validace
- Tutoriál přehlednost, jednoduchost
- Různé typy dotazů

## **Tématické vrstvy**

- bodové
	- bankomaty
	- kina
- liniové
	- silnice
		- dálnice
- polygonové
	- obce
		- kraje
	- nákupní centra

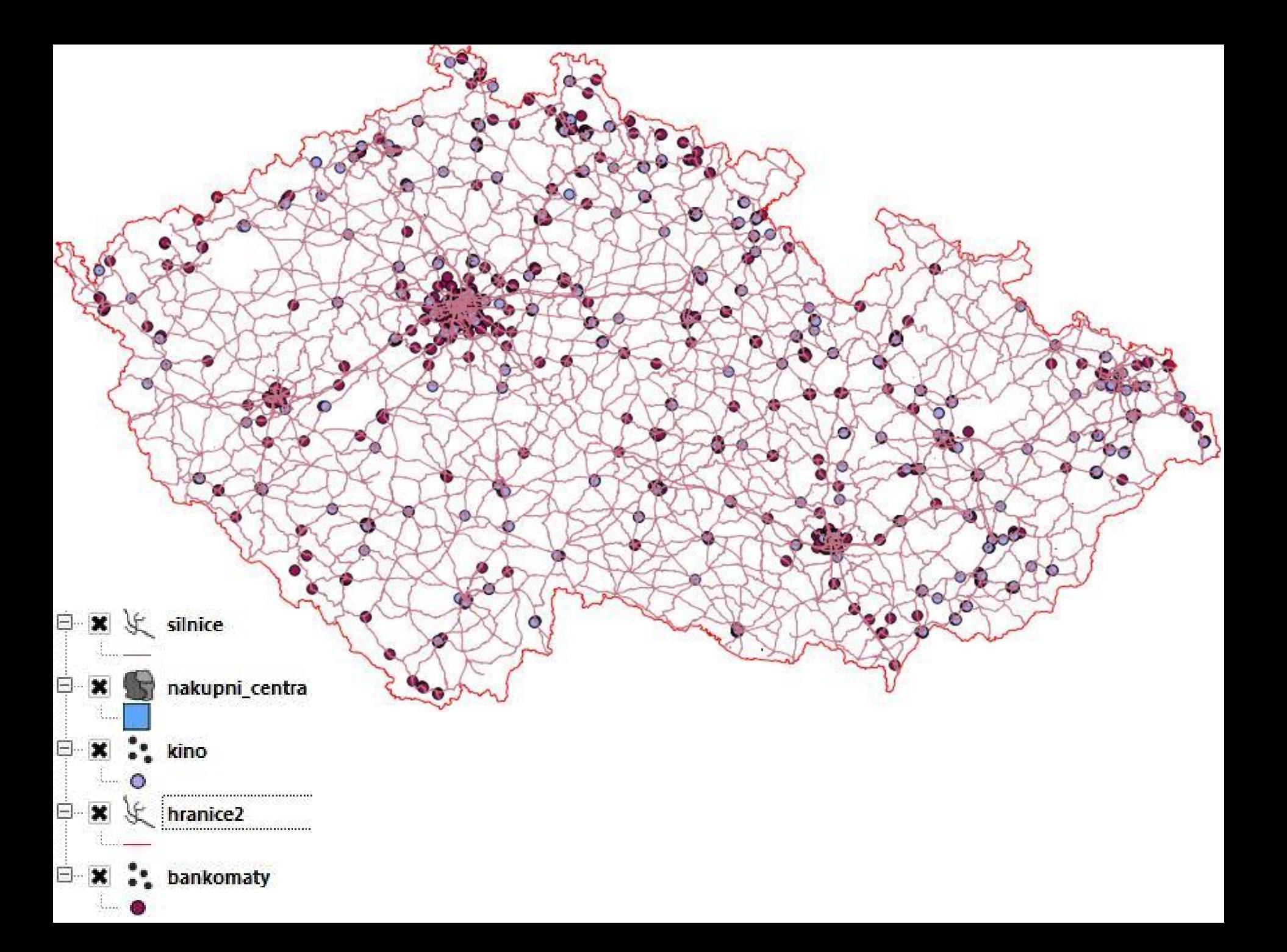

- Použitá data z projektu OSM
- Vytvoření tabulek pomocí příkazu CREATE TABLE
- Souřadnicový systém 900913 (Spherical Mercator)
- Tabulky mají sloupec s geometrií 'geom'
- Nastavení primárního klíče a prostorového indexu

- Bankomaty
- bodová data
- Nákupní centra
- polygony
- Obce
- nutné transformovat do společného souřadnicového systému
- vytvoření tabulky **'kraje'**

### **○ Kino**

#### - body i polygony

CREATE TABLE kino AS SELECT osm id, geom, amenity, name AS nazev FROM czech point WHERE amenity='cinema';

#### - odstranění hodnot bez názvu

- vytvoření polygonové vrstvy
- odstranění hodnot bez názvu
- odstranění duplicit z bodové vrstvy
- pomocná tabulka 'centr', vložení centroidů do bodové vrstvy
- odstranění zahraničních hodnot a pomocných tabulek

### **○ Silnice**

- liniová vrstva, tag 'highway'
- vrstva hranice pomocná polygonová vrstva
- Odvozená vrstva **'dalnice'**
- zobrazením v QGISu získání id úseků
- přiřazení názvů
- **'dalniceu'** = sjednocení podle názvu -> 6 dálnic

### **Validace**

- základní funkce pomocí ST\_IsValid() - ST\_IsSimple()

```
SELECT osm_id 
FROM nakupni_centra
WHERE not ST IsValid(geom);
```

```
SELECT osm_id 
FROM silnice
WHERE not ST IsValid(geom);
```

```
SELECT osm_id FROM dalnice
WHERE NOT ST IsSimple(geom);
```
### **Atributové dotazy**

Které obce Středočeského kraje mají počet obyvatel mezi 15000-20000?

SELECT nazev, obyv02, kraj FROM obce WHERE obyv02 > 14999 AND obyv02 < 20001 AND kraj='Stredocesky' ORDER BY obyv02 ASC; "Slaný";15165; "Brandýs nad Labem-Stará Boleslav";1528<sup>-</sup> "Benešov";16277; "Neratovice";16363; "Rakovník";16536; "Kralupy nad Vltavou";17466; "Beroun";17481; "Mělník";19077;

### **Prostorové dotazy**

#### V kterých obcích najdeme kino CineStar? Vypište název a kraj.

SELECT DISTINCT(obce.nazev), obce.kraj FROM obce JOIN kino AS k ON ST\_Intersects(k.geom,obce.geom) WHERE k.nazev like '%ine tar%';

"České Budějovice";"Jihocesky" "Liberec";"Liberecky" "Hradec Králové";"Kralovehradecky" "Olomouc";"Olomoucky" "Pardubice";"Pardubicky" "Ostrava";"Moravskoslezsky" "Plzeň";"Plzensky" "Jihlava";"Vysocina" "Praha";"hl.m.Praha"

### **Prostorové dotazy**

#### Která nákupní centra leží do 100m od dálnice D5?

SELECT nc.nazev FROM nakupni centra AS nc JOIN dalnice AS s ON ST Dwithin(nc.geom, s.geom, 100) WHERE popis='motorway' AND s.nazev = 'D5';

"Lidl"

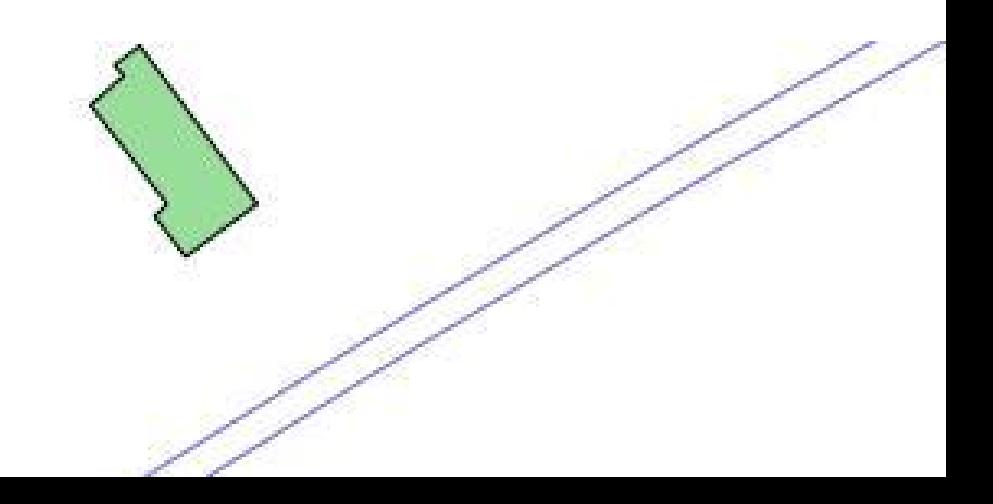

### **Prostorové dotazy**

#### Kterými obcemi prochazí dálnice D1?

```
SELECT o.nazev, o.geom
FROM obce AS o
JOIN dalniceu AS d
ON ST Intersects(d.geom, o.geom)
WHERE d.nazev = 'D1';
```
138 obcí

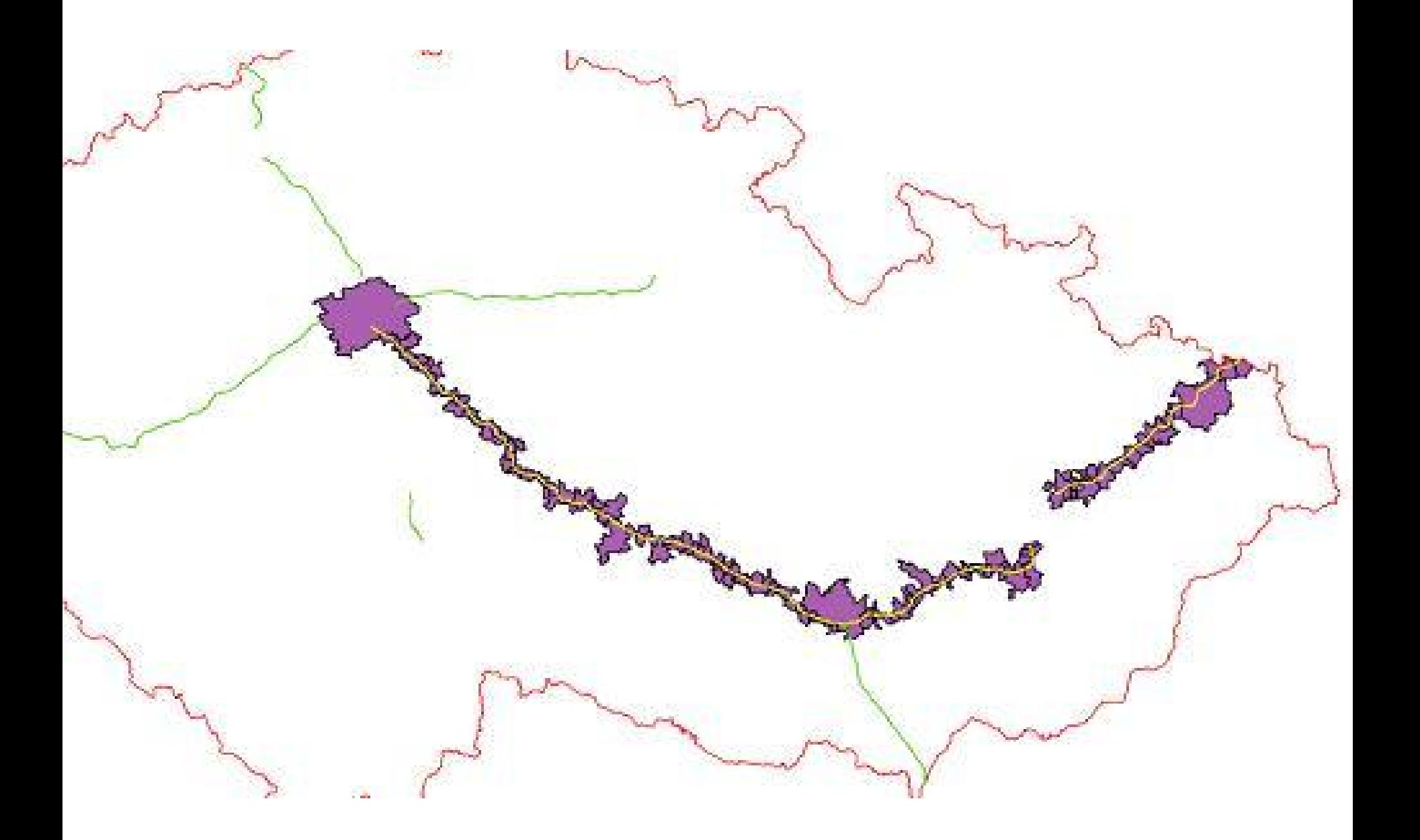

### **Děkujeme za pozornost.**